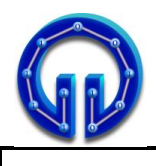

## **SOLUTIONS**

```
void insertOrdered(
       SinglyNode* newNode, 
       SinglyNode* previous, SinglyNode* current)
{
   if ((current == NULL) 
         || (newNode->score <= current->score))
   {
       newNode->next = current;
       previous->next = newNode;
   }
   else
       insertOrdered(newNode, current, 
                                current->next);
}
int main()
{
   SinglyLinkedList list; 
   SinglyNode* newNode;
   list.head = new SinglyNode;
   list.head->elem = "NoName";
   list.head->score = 0;
   list.head->next = NULL;
   newNode = new SinglyNode;
   newNode->elem = "....";
   newNode->score = ....;
   list.insertOrdered(newNode,list.head,list.head);
   newNode = new SinglyNode;
   newNode->elem = "....";
   newNode->score = ....;
   list.insertOrdered(newNode,list.head,list.head);
   newNode = new SinglyNode;
   newNode->elem = "....";
   newNode->score = ....;
   list.insertOrdered(newNode,list.head,list.head);
   newNode = new SinglyNode;
   newNode->elem = "....";
   newNode->score = ....;
   list.insertOrdered(newNode,list.head,list.head);
}
```
**1.** Which score order inserts nodes with **min** recursive call? **(25P)** *You'll loose 5P from wrong answer.*

- **(A) 1105, 720, 660, 590**
- **(B) 1105, 720, 590, 660**
- **(C) 590, 1105, 660, 720**
- **(D) 660, 590, 720, 1105**
- **(E) 590, 660, 720, 1105**

**2.** What is the number of recursive **insertOrdered()**  calls of each choise in question 1? **(25P)**

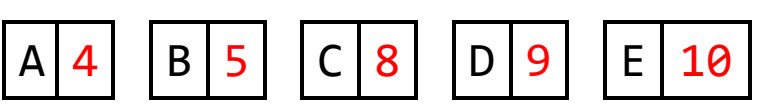

```
int main()
{
      CircularlyLinkedQueue Queue;
      Queue.enqueue(1);
      Queue.enqueue(2);
      Queue.enqueue(3);
      Queue.enqueue(4);
      Queue.enqueue(5);
      Queue.dequeue();
      Queue.dequeue();
      Queue.dequeue();
      Queue.enqueue(3);
      Queue.enqueue(2);
      Queue.enqueue(1);
      Queue.C.print();
}
```
**3.** What is the output of the program above? **(25P)** 

**}**

**{**

**int main() LinkedStack LStack; LStack.push(1); LStack.push(2); LStack.push(3); LStack.push(4); LStack.push(5); cout << "Top = " << LStack.top() << endl; LStack.pop(); LStack.pop(); LStack.pop(); LStack.push(5); LStack.push(4); LStack.push(3); cout << "Top = " << LStack.top() << endl;**

**4.** What is the output of the program above? **(25P)** 

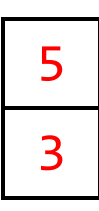